This file has been cleaned of potential threats.

To view the reconstructed contents, please SCROLL DOWN to next page.

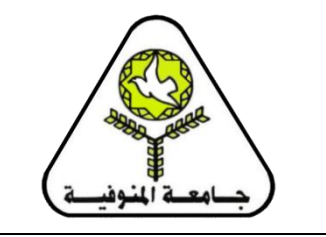

**جامعة المنوفية - كلية الزراعة )شبين الكوم( قسم: االقتصاد الزراعي وإدارة األعمال الزراعية مقرر: الحاسب اآللي ونظم معلومات زراعية ز 201 2024/2023**

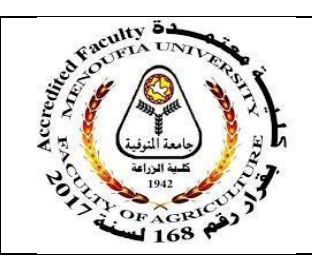

#### **أوال:ً المعلومات األساسية Information Basic:**

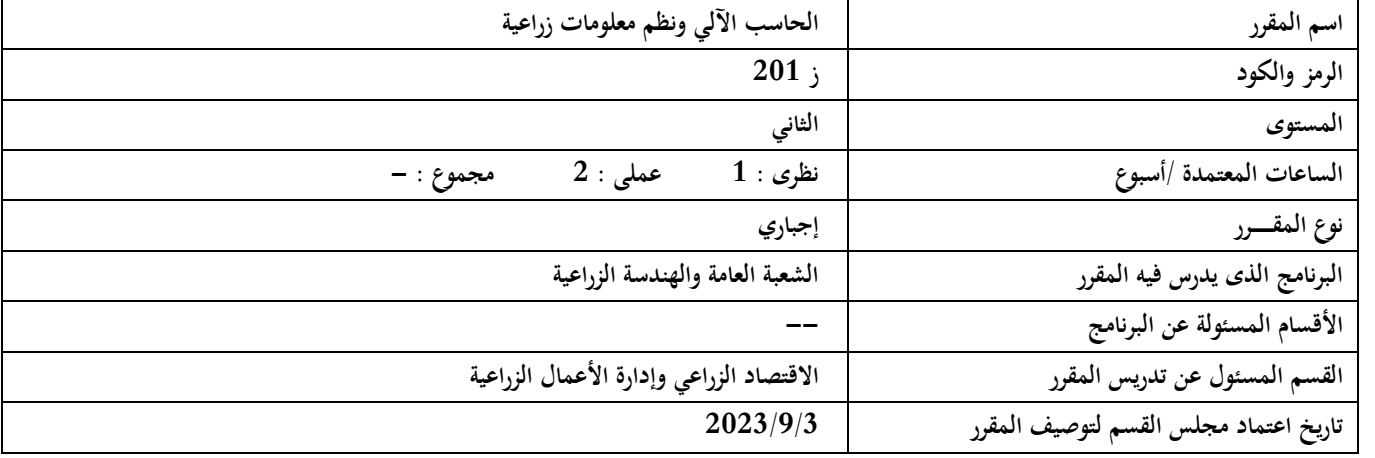

#### **ثانيا Information Professional :ً المعلومات المهنية**

#### **Overall Aims of Course للمقرر العامة األىداف( 1)**

**يهدف المقرر إلى أن يكون الطالب قادر على:** 

**1-1 التعرف على أساسيات الحاسب اآللي وكيفية استخدامو بالمزرعة**

**2-1 التعلم الذاتي واإللمام بالتكنولوجيا المعاصرة**

### **Intended Learning Outcomes (ILO's) المستهدفة التعليم مخرجات( 2)**

# **Knowledge and Understanding والفهم المعرفة -a**

**بنهاية دراسة ىذا المقرر يكون الطالب قادرا على أن :**

**1a يحدد أساسيات الحاسب** 

**2a يذكر بعض برامج مجموعة األوفس**

**3a يعدد تطبيقات الحاسب اآللي وعالقتو بالزراعة**

## **Professional and Practical Skills والعملية المهنية المهارات -b**

**بنهاية دراسة ىذا المقرر يكون الطالب قادرا على أن :**

**1b يستخدم الحاسب اآللي في اعداد التقارير**

**2b يستخدم حزم البرامج الجاىزة في التحليل اإلحصائي**

**3b يستخدم برامج الحاسب اآللي وتكنولوجيا المعلومات في التحليل اإلحصائي والمالي للمشاريع الزراعية.**

**4b يجري التحليل االقتصادي والمالي للتكاليف وعوائد المشاريع الزراعية المختلفة.**

#### **Intellectual Skills الذىنية المهارات -c**

**بنهاية دراسة ىذا المقرر يكون الطالب قادرا على أن :**

**1c يجمع البيانات والمعلومات الزراعية باستخدام الشبكة العنكبوتية**

**2c يحلل البيانات باستخدام برامج الحاسب اآللي**

**3c يفسر نتائج التحليل االحصائي للبيانات** 

### **General and Transferable Skills االتصال ومهارات العامة المهارات -d**

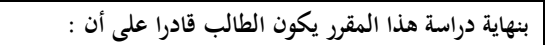

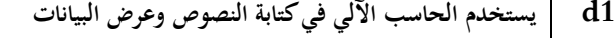

**2d يستخدم الوسائل التكنولوجية المناسبة في عرض البيانات والمعلومات**

**3d يبحث عن البيانات والمعلومات الزراعية باستخدام شبكة المعلومات الدولية**

**4d يطور اداءه من خالل التعلم الذاتى المستمر**

**)3( توافق نواتج التعلم المستهدفة للمقرر مع نو اتج التعلم المستهدفة من البرنامج: مرفق مصفوفة توافق رقم )1(**

**ــ**

#### **)4( محتويات المقرر Contents**

**)أ(: الدروس النظرية**

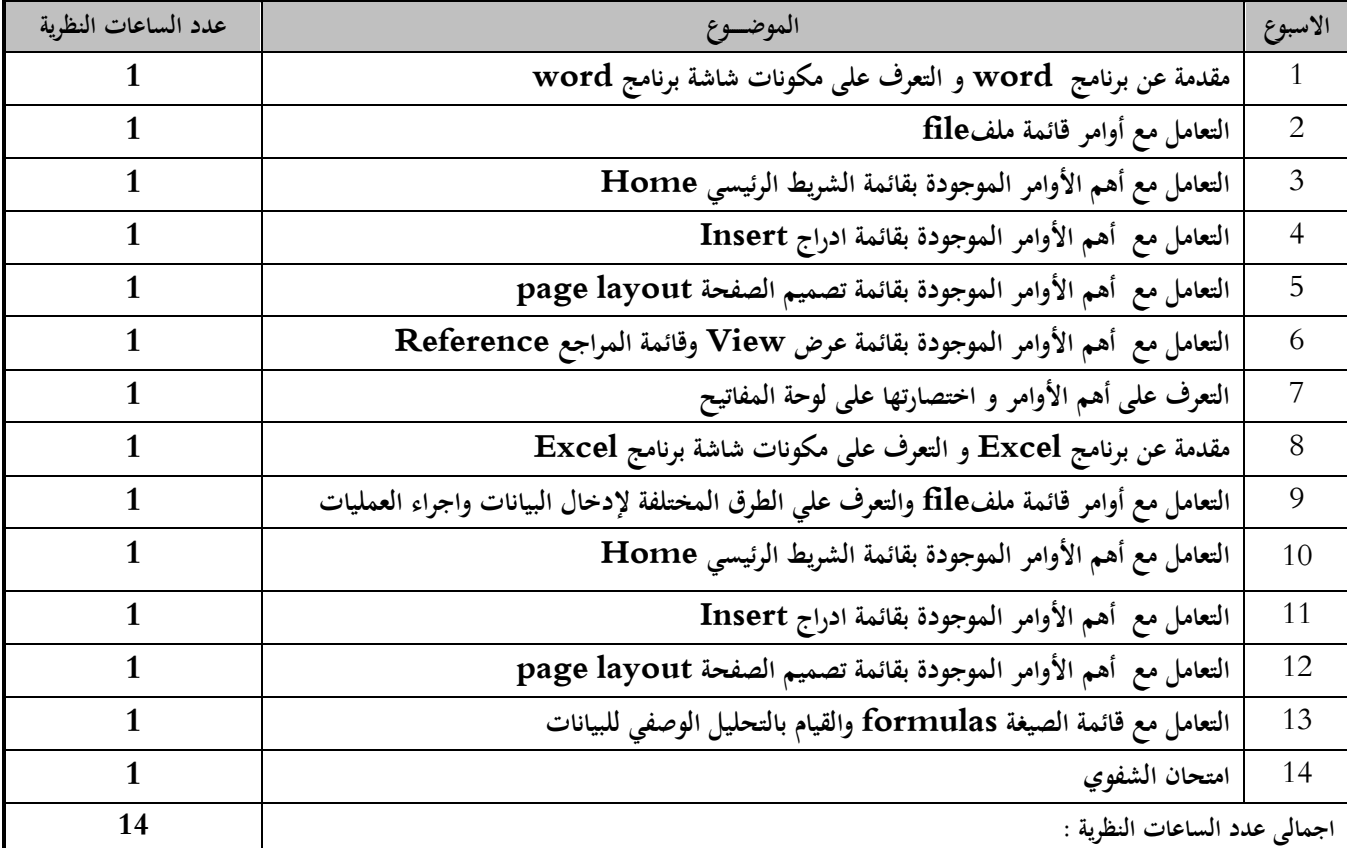

**)ب(: الدروس العملية**

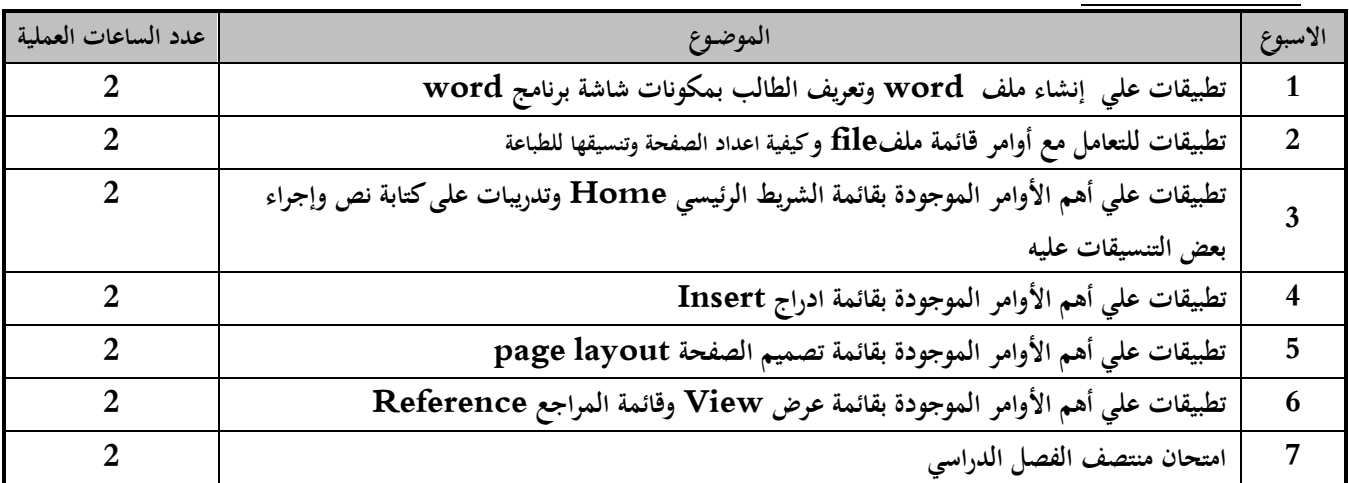

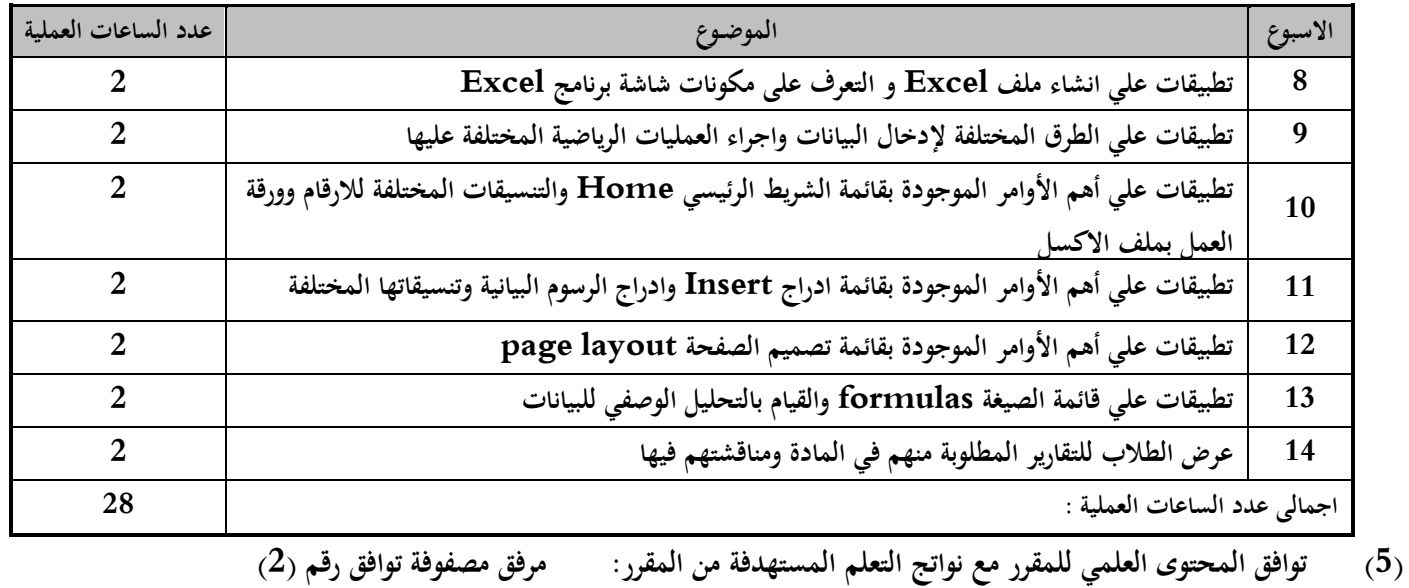

**ــ**

- **)6( أساليب وطرق التعليم والتعلم Methods Learning and Teaching**
- **1-6 التدريس المباشر 2-6 التعلم الذاتي 3-6 الدورس العملية**
	- **4-6 التغذية الراجعة**
	- **)7( توافق أساليب التدريس والتعلم للمقرر مع نواتج التعلم المستهدفة من المقرر: مرفق مصفوفة توافق رقم )3(**
		- **)8( أساليب وطرق تقييم الطالب Methods Assessment Student**

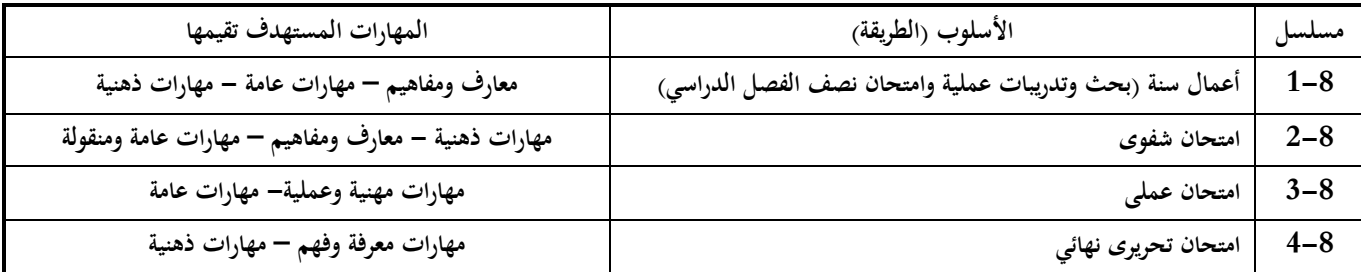

## **Time Schedule and Weighting of Assessment التقييم ودرجات للتقييم الزمنى الجدول( 9)**

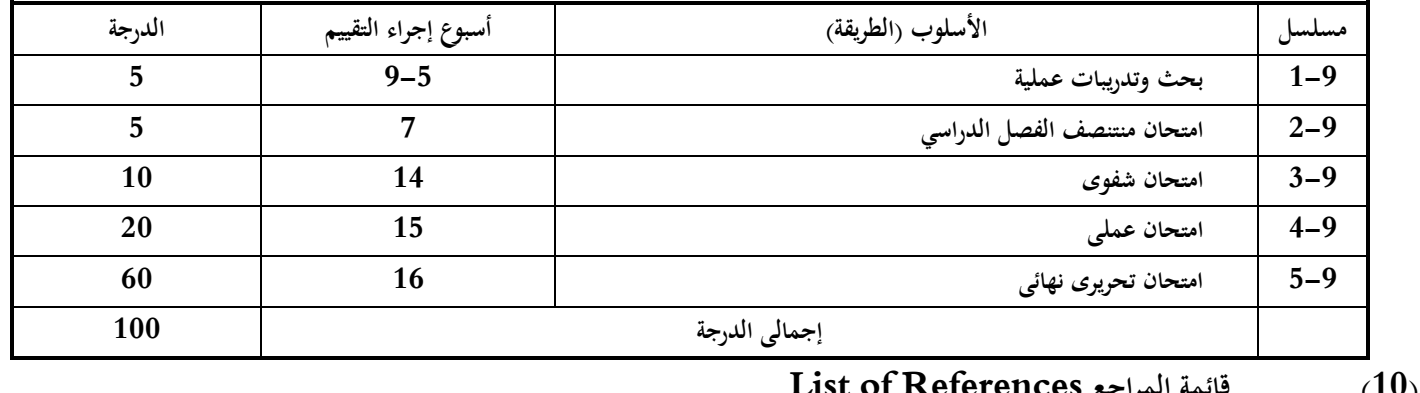

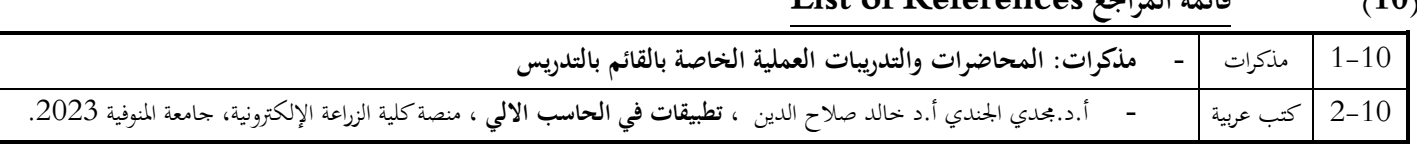

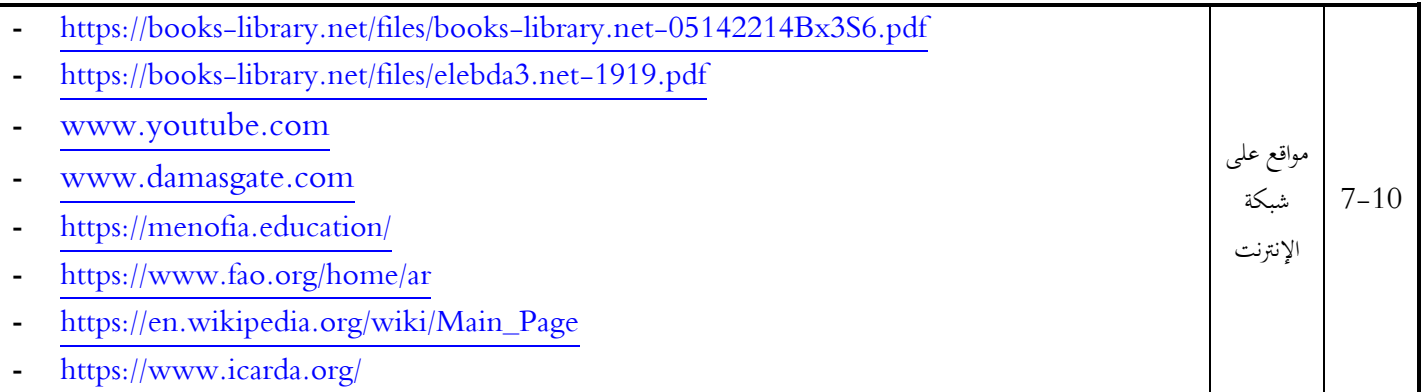

**ــ**

# **Facilities Required for Teaching and Learning والتعلم للتعليم الالزمة التسهيالت( 11)**

- 1-11 **مدرج إللقاء المحاضرات النظرية** 
	- 2-11 **داتا شوShow Data**
- 3-11 **معمل الحاسب االلي لشرح الدروس العملية**

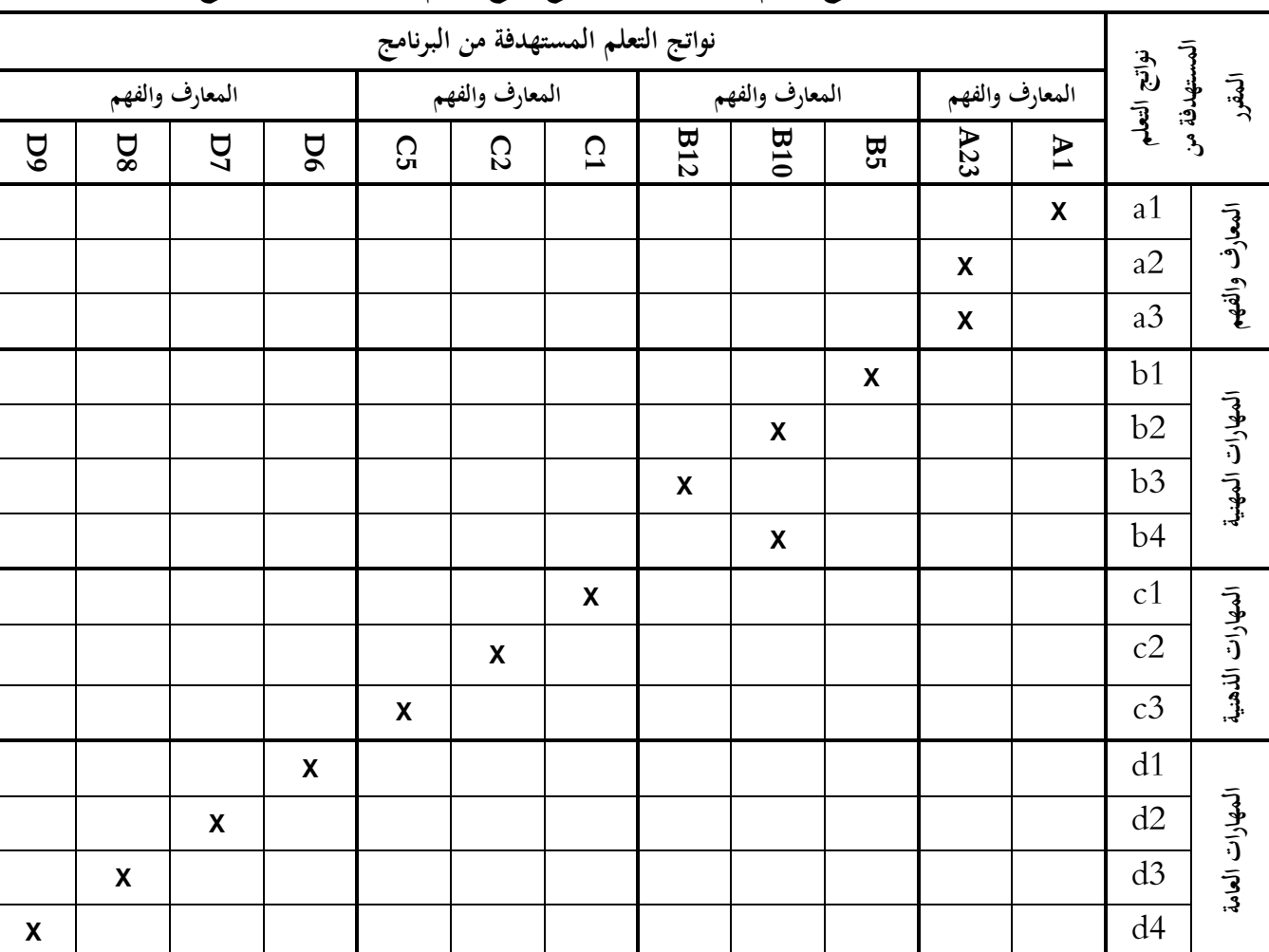

## **مصفوفة )1(: توافق نواتج التعلم المستهدفة للمقرر مع نواتج التعلم المستهدفة من البرنامج**

## **مصفوفة )2( : توافق المحتوى العلمي للمقرر مع نواتج التعلم المستهدفة من المقرر**

**ــ**

**)أ( الدرو س النظرية**

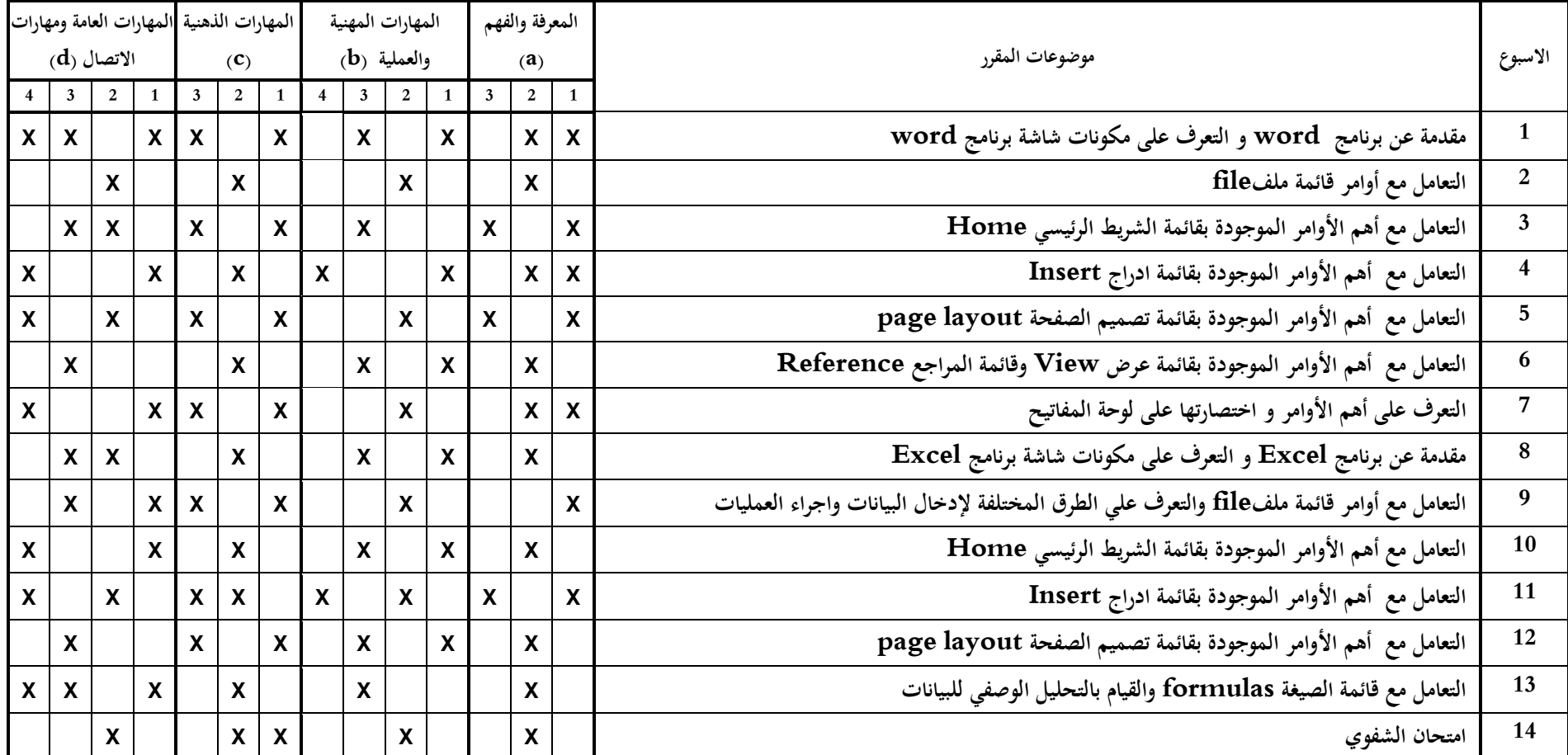

**)ب( الدروس العملية**

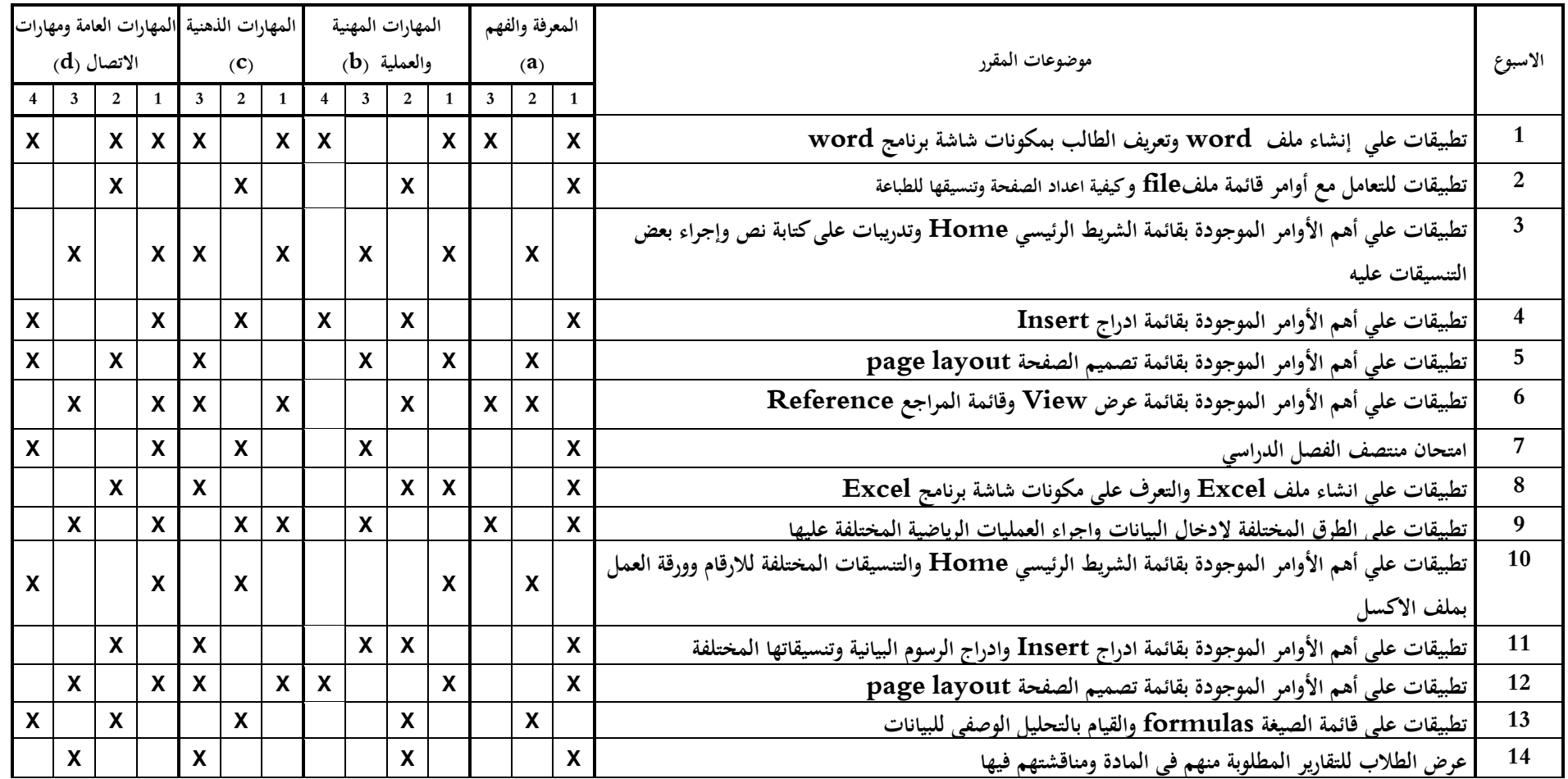

**ــ**

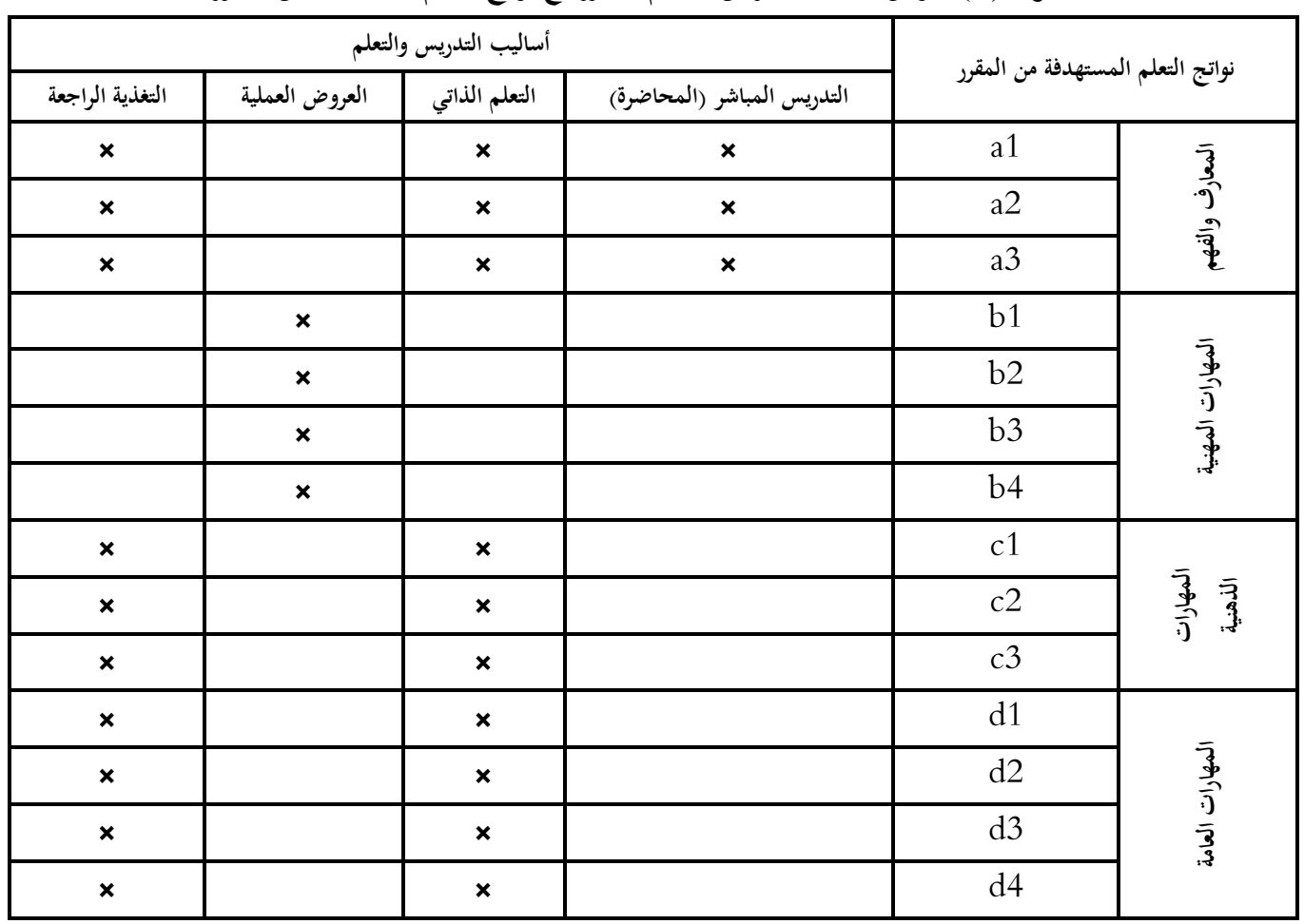

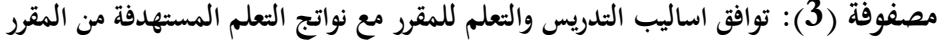

**ــ**

**االعتمادات:**

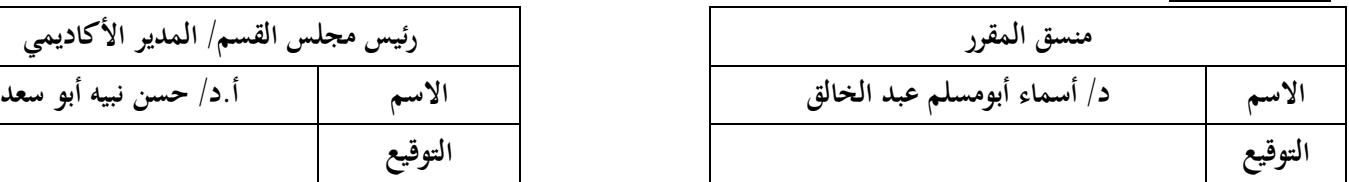

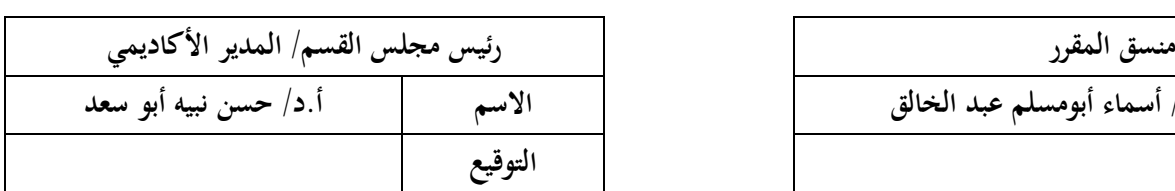

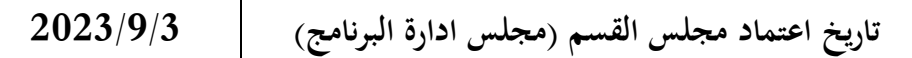